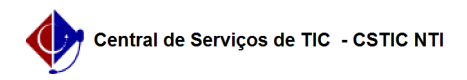

## [Tutorial] - Gestor - Etapa 2 - Como iniciar uma eleição

03/07/2024 04:38:07

## **Imprimir artigo da FAQ**

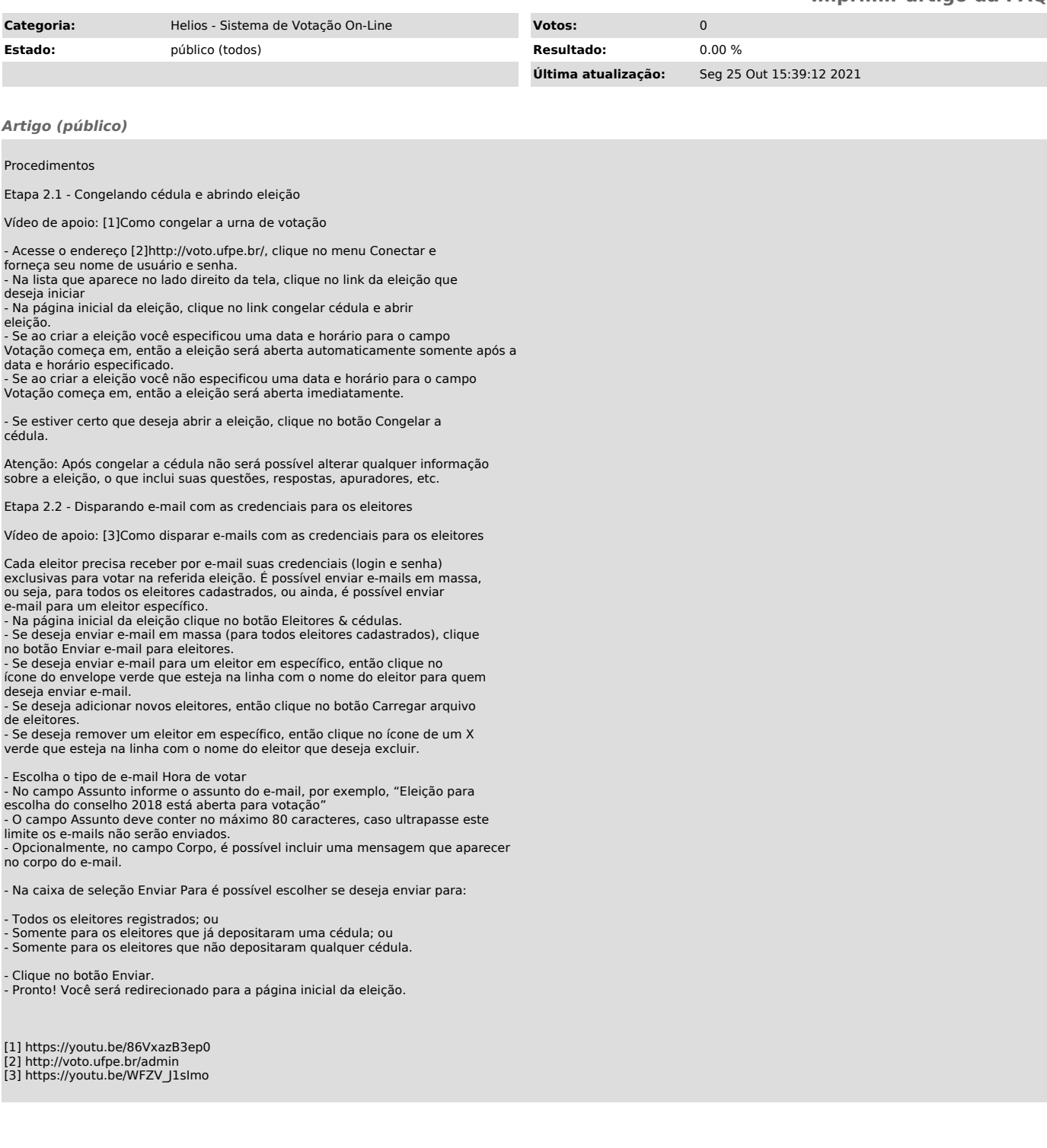